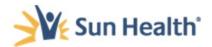

## **New Item/Vendor Request Form**

Instructions: Please complete the section related to your request below to the best of your ability. If you have any questions, please reach out to AP or Finance. Once completed, please send your form and any additional documentation to <a href="mailto:AP.Invoices@SunHealth.org">AP.Invoices@SunHealth.org</a>.

| New Item Request                                                                                                    |
|----------------------------------------------------------------------------------------------------|
| Use this area to fill out a request for a new item to be added into NetSuite.                                                                  |
| Item Name:                                                                                                    |
| Expense Account:                                                                                                    |
| Department Approval:                                                                                                    |
| Finance Approval:                                                                                                    |
|                                                                                                    |
|                                                                                                    |
| New Vendor Request                                                                                                    |
| Use this area to fill out a request for a new vendor to be added into NetSuite. Please also attach a W-9 for the new vendor with this request. |
| Vendor Name:                                                                                                    |
| Vendor Address:                                                                                                    |
| Description of Service Provided:                                                                                                    |
| Vendor Terms (*Required – If no vendor term is provided, we will pay per Net 30 term):                                                         |
| Department Approval:                                                                                                    |
| Finance Approval:                                                                                                    |
|                                                                                                    |
|                                                                                                    |
|                                                                                                    |
| FOR FINANCE USE ONLY                                                                                                    |
| Received Date:                                                                                                    |
| Received Individual:                                                                                                    |